# **8 S** Attorneys At Law *www.lawfla.com*

## MC **MESSER CAPARELLO** & **SELF, P.A**

*www. lawfla.com* 

19 HAY 28 PH 4: 24

**RECEIVED-FPSC** 

May **28,2008** 

## **VIA HAND DELIVERY**

Ms. Ann Cole, Director Commission Clerk and Administrative Services Room 1 10, Easley Building Florida Public Service Commission 2540 Shumard *Oak* Blvd. Tallahassee, Florida **32399-0850** 

Re: Docket No. **070736-TF'** 

Dear Ms. Cole:

Enclosed for filing on behalf of Intrado Communications Inc. are an original and 15 copies of the following documents:

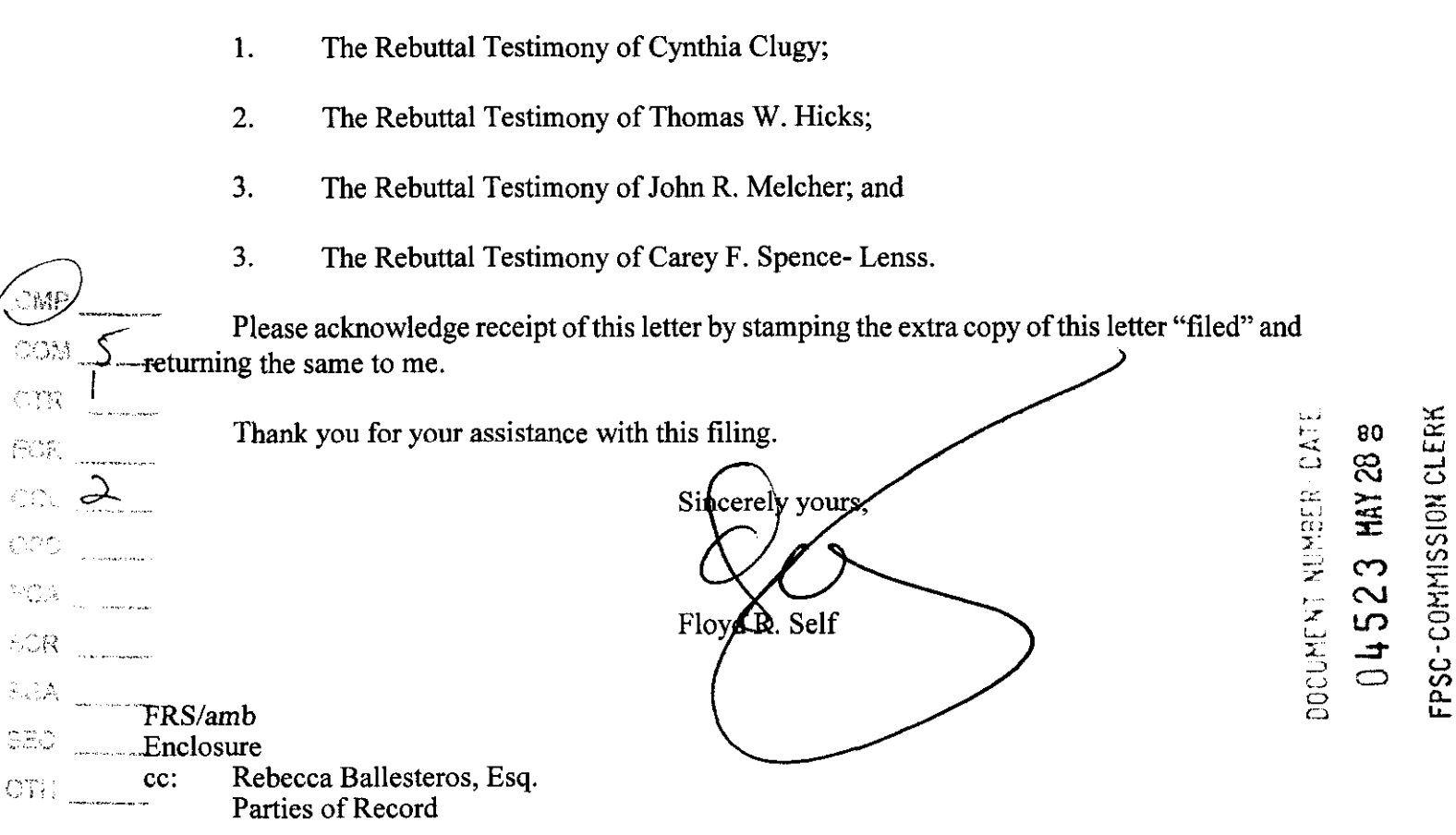

**Regional Center Office Park** / **2618 Centennial Place** / **Tallahassee, Florida 32308**  *Main* **Telephone: (850) 222-0720** / *Fax:* **(850) 224-4359 Mailing Address:** P.O. **Box 15579** / **Tallahassee. Florida 32317** 

## **CERTIFICATE OF SERVICE**

I HEREBY CERTIFY that a **true** and correct copy of the foregoing has been served on the following **parties** by Electronic Mail and **US.** Mail this **28Ih** day of May, 2008.

Lee Eng Tan, Esq. Charlene Poblete, Esq. Office of the General Counsel Florida Public Service Commission **2540** Shumard **Oak** Blvd. Tallahassee, FL **32399-0850** 

Mr. Michael Barrett Florida Public Service Commission **2540** Shumard *Oak* Blvd. Tallahassee, FL **32399-0850** 

Karon Ferguson/Annamarie Lemoine c/o Mr. Gregory Follensbee AT&T Florida Inc. **150** South Monroe Street, Suite **400**  Tallahassee, FL **32303-1556** 

Rebecca Ballesteros Intrado, Inc. **1601** Dry Creek Drive Longmont, CO **80503** 

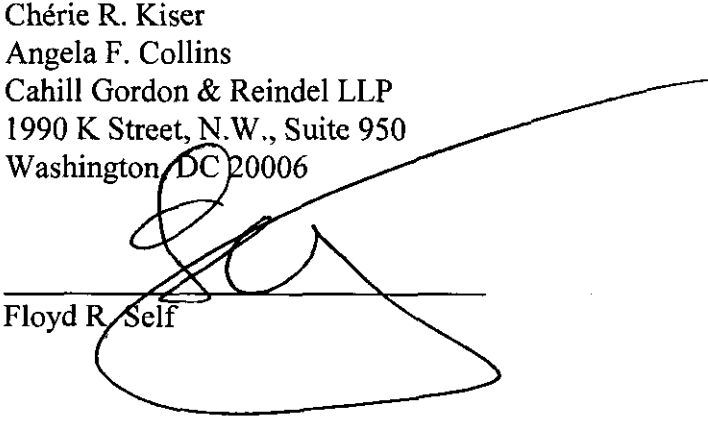

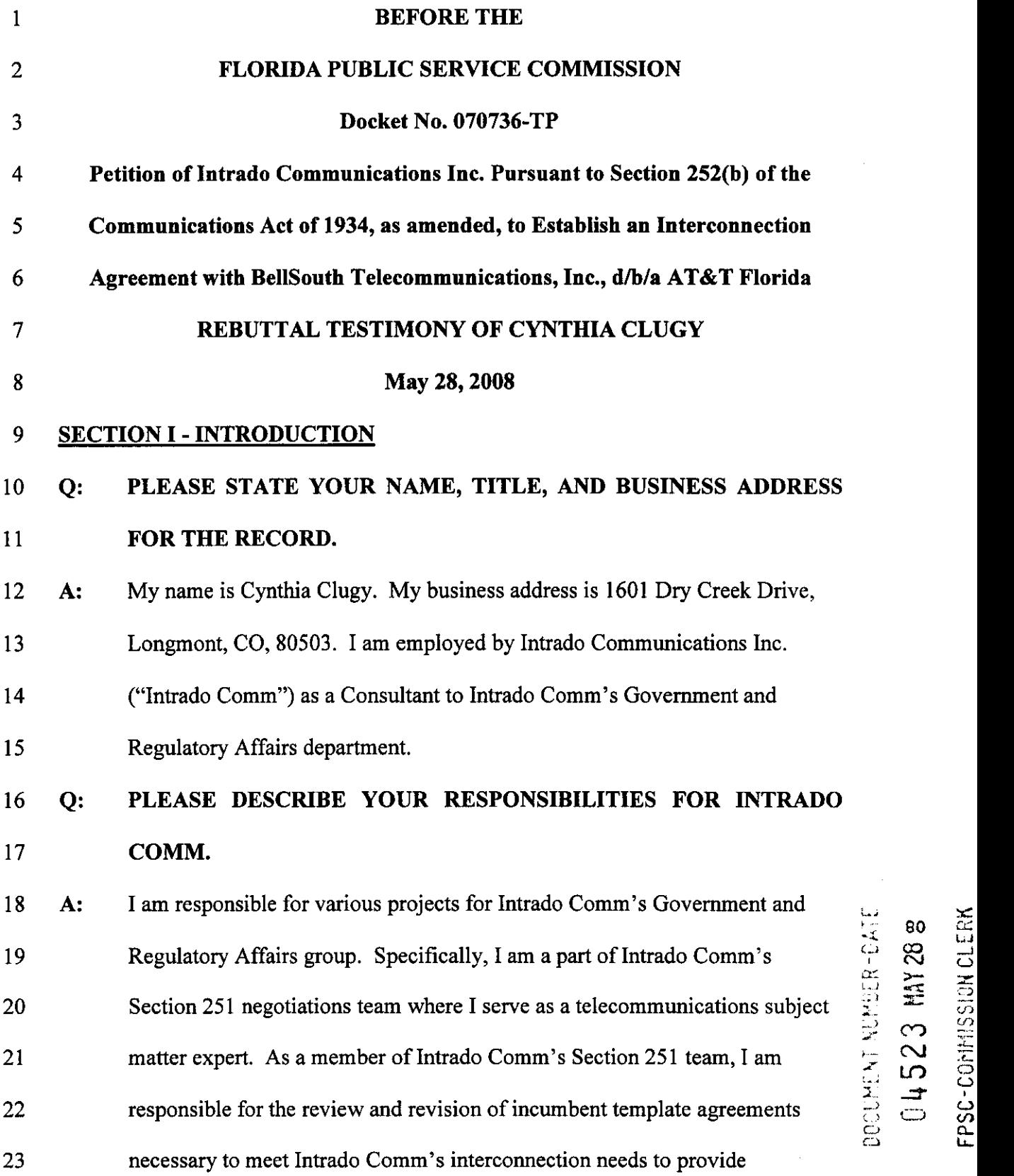

 $\sim$ 

 $\mathbb{R}^2$ 

**1** 

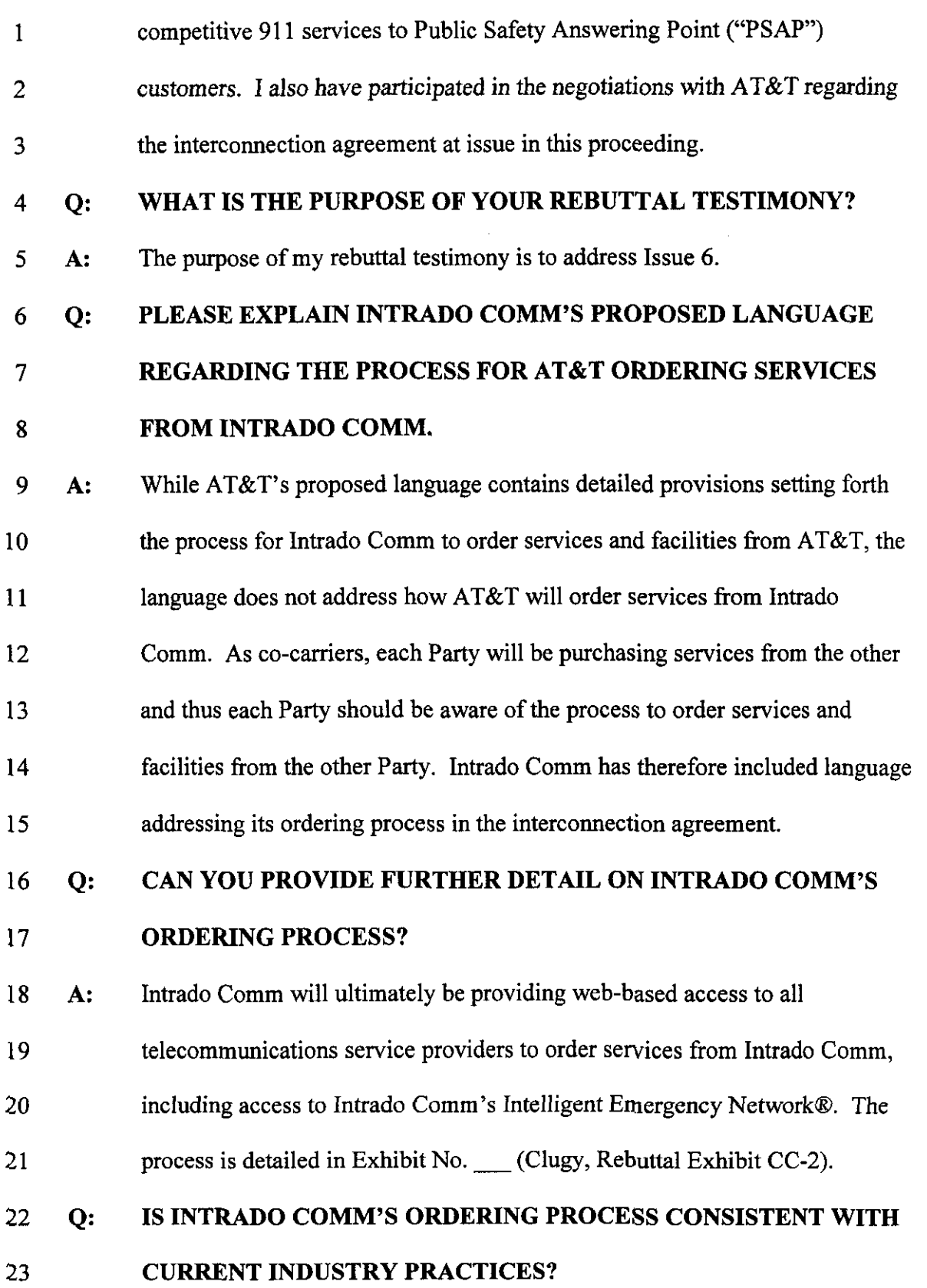

 $\frac{1}{\sqrt{2\pi}}\frac{1}{\sqrt{2\pi}}\left(\frac{1}{\sqrt{2\pi}}\right)^{1/2}$ 

2

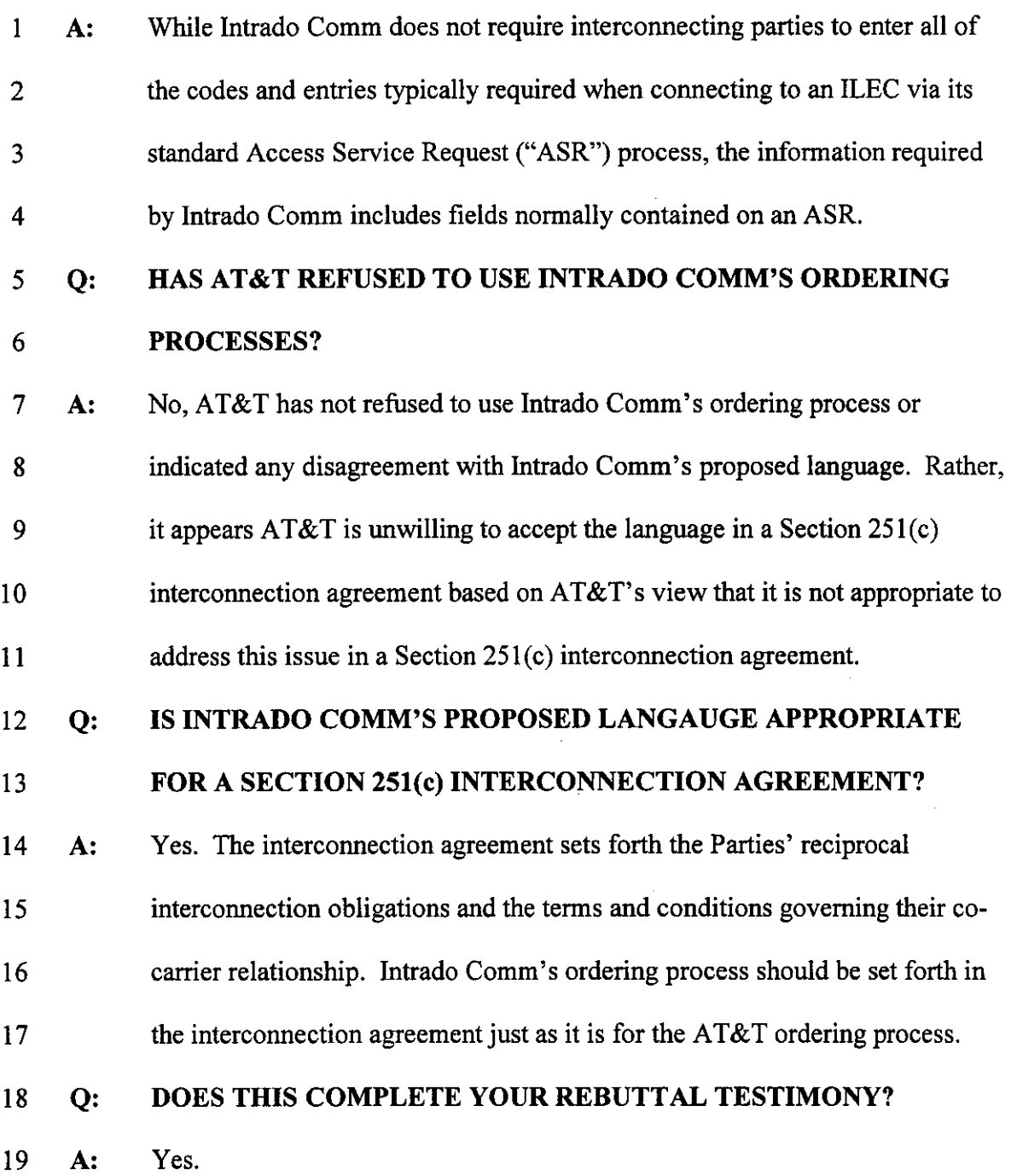

 $\hat{\mathbf{k}}$ 

 $\ddot{\phantom{a}}$ 

**3** 

# **E911 Port Service Request** *Guidelines*

*Version 2008.05. I5* 

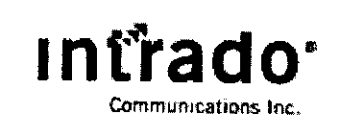

DOCUMENT NUMBER-CATE 04523 MAY 28 8

FPSC-COMMISSION CLERK

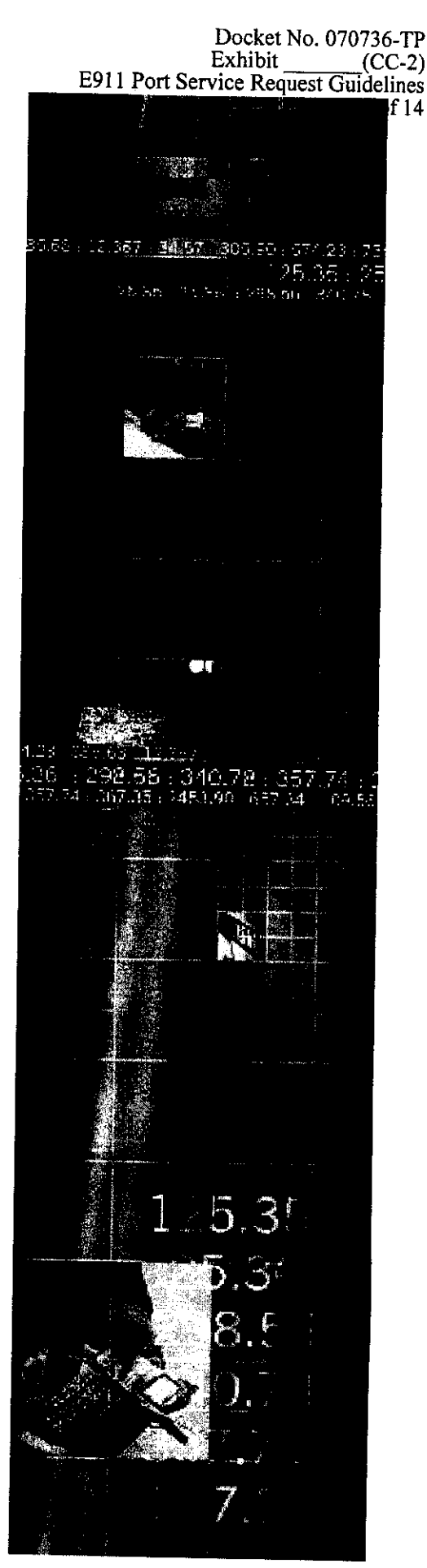

## **Notice**

 $\infty$ 

lntrado E911 Port Service Request Program and Documentation @ 2008 by lntrado Inc. All Rights Reserved Printed in U.S.A.

If you have any questions regarding the appropriate use of this software product and documentation, please direct your comments to:

lntrado Inc. **\$601 Dly** Creek Drive Longmont, CO 80503

720.494.5800

### **Trademark Information**

Intrado, triangle beacon design, and the logo forms of the foregoing, are trademarks and/or service marks of Intrado Inc. in the United States, other countries, or both and may be registered therein.

#### **Trademark Ownership**

All trademarks used herein are the property of their respective owners.

*E91 1 Port Service Request Guidelines Table* **of** *Contents* 

## **Table of Contents**

-

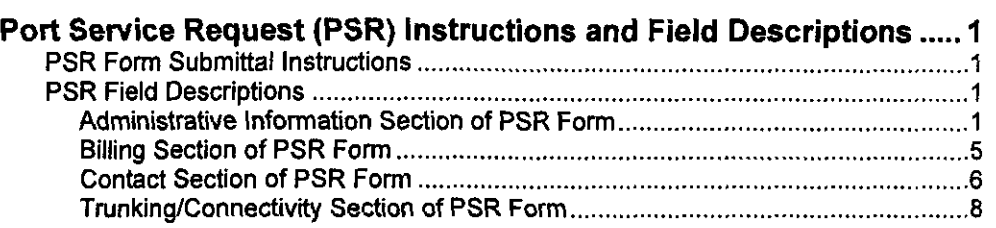

## **Port Service Request (PSR) Instructions and Field Descriptions**

## **PSR Form Submittal Instructions**

- **1.** Complete the Port Sewice Request (PSR) form for each Point of Interface (POI) you will be connecting to.
- 2. Submit the completed PSR form to **IENV** provisioning@intrado.com.
- **3.** Upon receipt of the completed PSR form, lntrado will review the information provided and will reply within two (2) business days as follows: and will reply within two (2) business days as follows:<br>-- Provide confirmation of receipt of the properly completed PSR form
	-
	- Provide confirmation of receipt of the properly completed PSR form<br>- Provide the Intrado Facility Point Codes (if applicable applies to SS7 Connectivity only) -- Provide the Intrado Facility Point Codes (if applicable - applies to SS7<br>Connectivity only)<br>-- If the form is not properly completed, the confirmation will indicate missing or
	- incorrect data and what additional or corrected information is needed. Please resubmit a properly completed form within two (2) business days (or sooner).
- 4. Once your circuit is delivered to the POI location, resubmit the PSR form as 'version 2' with your requested test date and the Exchange Company Circuit ID fields populated on the 'version 2' submittal.
- 5. Once the cross connect is completed, lntrado will notify the TSP of completion within five **(5)** business days of the 'version 2' submittal and schedule initial testing.
- 6. Please forward any questions to *IENV* provisioning@intrado.com.

## **PSR Field Descriptions**

## **Administrative Information Section of PSR Form**

**PON: Purchase Order Number. Identifies the Telephone Service Providers (TSP's)** unique purchase-order or requisition number that authorizes the issuance of this request or supplement.

USAGE - The field is required.

DATA CHARACTERISTICSCHARACTERISTICS - 16 alpha numeric characters

EXAMPLE: 82429

VER: Version Identification. Identifies the TSP version number.

 $USAGE - The field is required.$ 

DATA CHARACTERISTICSCHARACTERISTICS - Up to 2 alpha numeric characters

EXAMPLE: *A2* 

*(V2008.05.15) 1* 

*E91 1 Port Service Request Guidelines Port Service Request (PSR) Instructions and Field Descriptions* **5** of **<sup>14</sup>**

**DITSENT:** Date Sent. Identifies the date the Port Service Request is sent by the TSP.

Two-Digit Month (01-12)

Two-Digit Date (01-31)

Four-Digit Year (0000-9999)

 $USAGE - The field is required.$ 

DATA **CHARACTERISTICSCHARACTERISTICS** - 8 numeric characters (including 2 hyphens)

EXAMPLE: 05-22-2007

**DDD: Desired Due Date. Identifies the TSP's expected delivery of CFA (Tie Down).** 

Two-Digit Month (01-12)

Two-Digit Date (01-31)

Four-Digit Year (0000-9999)

 $USAGE - The field is required.$ 

DATA **CHARACTERISTICSCHARACTERISTICS** - 8 alpha numeric characters (including 2 hyphens)

EXAMPLE: 03-02-2008

**PROJECT:** Project Identification. Identifies the project with which the request is to be associated. Examples of the use of this field would be relating multiple requests especially for an initial cutover.

USAGE - The field is optional.

DATA CHARACTERISTICSCHARACTERISTICS - Up to 16 alpha numeric characters

EXAMPLE: MS736119

**PPTD:** Test Date. Identifies the pre-negotiated test date for the start of testing. Must **be**  greater than the desired due date.

USAGE - The field is optional.

DATA CHARACTERISTICSCHARACTERISTICS - 8 alpha numeric/characters (including 2 hyphens)

VALID ENTRIES:

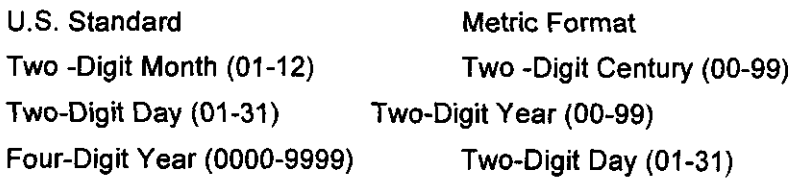

EXAMPLE: 03-22-2007

NOR: Number of Requests. Identifies both specific and total quantity of requests within a group of Requests being ordered.

USAGE - The field is required

DATA CHARACTERISTICS - 4 numeric characters

EXAMPLE: 01 of 06

ACT: Activity. Identifies the activity involved in this request.

USAGE - The field is required.

DATA CHARACTERISTICS - 1 alpha character

VALID ENTRIES

New installation or increase in capacity

Disconnection or decrease in capacity

Change CAMA to **SS7.** ISDN, or IP

EXAMPLE: N

SUP: Supplement Type. A supplement is any new iteration **of** a PSR. The entry in the SUP field identifies the reason for which the supplement is being issued.

USAGE - The field is conditional. Not for use on an initial request.

DATA CHARACTERISTICS - 1 numeric character

VALID ENTRIES:

Cancel - Indicates that the pending order is to be cancelled in its entirety.

New Due Date – Indicates that the pending order requires only a change of due date.

Other -Any other change to the request.

Correction - Indicates that this request is being issued to correct a previous request for which a firm confirmation has not been received.

EXAMPLE: 4

EXP: Expedite. Indicates that expedited treatment is requested and any charges generated in provisioning this request (e.g., additional engineering charges or labor charges if applicable) will be accepted.

USAGE - The field is optional.

DATA CHARACTERISTICS - 1 alpha character

VALID ENTRIES:

Y = Expedite Charges Authorized

EXAMPLE: Y

*E91 1 Pod Sewice Request Guidelines Pod Service Request (PSR) Instructions and Field Descriptions* **7** of **I4** 

**CKR: TSP Circuit Reference (primary/secondary). Identifies the circuit number or range** of circuit numbers used by the TSP.

USAGE - The field is optional.

DATA CHARACTERISTICS - Up to 53 alpha/numeric characters.

EXAMPLE: 00021DF88ES

**ECCKT.** Exchange Company Circuit ID (Primary/Secondary). Identifies the LEC local loop circuit ID or multiple circuit IDS.

USAGE - The field is required on final draft of order (Version 2).

DATA CHARACTERISTICS - Up to 53 alpha/numeric characters.

EXAMPLE: 0002/DF88ES

**RORD.** Related Order Number - Identifies a related AP order number.

 $USAGE - The field is optional.$ 

DATA CHARACTERISTICS - Up to 17 alpha/numeric characters

EXAMPLE: C456895

**RPON:** Related Purchase Order Number. Identifies the PON of a related Port Service Request.

USAGE - The field is optional.

DATA CHARACTERISTICS - Up to 16 alpha/numeric characters

EXAMPLE: 82429

**POI SITE:** Point of Interface Site. The location of the POI site that the TSP is connecting into. Each TSP must connect to a minimum of two POI locations. For a list of POI locations, go to Intrado's IEN Interconnection web page at www.lntradocomm.com.

USAGE - The field is required.

DATA CHARACTERISTICS - City: 32 alpha characters, State: 2 alpha characters

EXAMPLE: City: Denver: State: CO

**POI CLLl CODE:** Point of Interface Site CLLl Code. The CLLl code of **the** POI site you are connecting into. For a list of POI CLLl Codes, go to Intrado's IEN Interconnection **web** page at www.lntradocomm.com.

USAGE - The field is required.

DATA CHARACTERISTICS - 11 alpha/numeric characters

EXAMPLE: WCHSOHGROED

REMARKS: Identifies a free flowing field which can be used to expand upon and clariv other data on this form.

USAGE - The field is optional.

DATA CHARACTERISTICS - Up to 186 alpha/numeric characters EXAMPLE: DISC **OF** FIRST CIRCUIT IN GROUP

## **Billing Section of PSR Form**

**BILLNM:** Billing Name. Identifies the name of the person, office, or company to whom the TSP has designated that the bill be sent.

 $USAGE - The field is required.$ 

DATA CHARACTERISTICS - Up to **25** alphalnumeric characters

EXAMPLE: XYZ CORPORATION

**SBILLNM:** Secondary Billing Name. Identifies the name of a department or group within the designated BILLNM entry.

USAGE - The field is optional.

DATA CHARACTERISTICS - Up to **25** alphalnumeric characters

EXAMPLE: TSPCOUNTS RECEIVABLE

STREET: Street Address. Identifies the street of the billing address associated with the billing name.

USAGE - The field is required.

DATA CHARACTERISTICS - Up to 25 alpha/numeric characters

EXAMPLE: 125 E MAIN STREET

**FLOOR:** Identifies the floor for the billing address associated with the billing name

USAGE - The field is optional.

DATA CHARACTERISTICS - Up to 3 alpha/numeric characters

EXAMPLE: **32** 

ROOM: Identifies the room for the billing address associated with the billing name.

USAGE -The field is optional.

DATA CHARACTERISTICS - Up to 6 alpha/numeric characters

EXAMPLE: 1K151A

CITY: Identifies the city, village, township, etc. of the billing address associated with the billing name. E – The field is optional.<br>
CHARACTERISTICS – Up to 6 alpha/numeric characters<br>
IPLE: 1K151A<br>
Infines the city, village, township, etc. of the billing address associated with the<br>
Infines the city, village, township, etc.

USAGE - The field is required.

DATA CHARACTERISTICS - Up to 25 alpha/numeric characters

EXAMPLE: LONGMONT

STATE: State/Province. Identifies the two character postal code for the state/province of the billing address associated with the billing name. USA<br>DAT/<br>EXAI<br>EXAI<br>STATE:<br>the billing<br>5

 $USAGE - The field is required.$ 

DATA CHARACTERISTICS - 2 alpha/numeric characters

EXAMPLE: CO

**ZIP CODE:** Identifies the zip code or zip+4 of the billing address associated with the billing name.

USAGE - The field is required.

DATA CHARACTERISTICS - 12 alpha/numeric characters

EXAMPLE: 07039 or 08854-1234

**BILLCON:** Billing Contact. Identifies the name of the person or office to be contacted on billing matters.

USAGE - The field is required. DATA CHARACTERISTICS - Up to **15** alphalnumeric characters EXAMPLE: JANET DOE

**TEL NO:** Telephone Number. Identifies the telephone number of **the** billing contact.

USAGE - The field is required. DATA CHARACTERISTICS - 14 (10 digit + 4 digit extension) alpha/numeric characters (including 3 hyphens) EXAMPLE: 201-555-3400-2223

## **Contact Section of PSR Form**

**INIT:** Initiator Identification. Identifies the TSP's employee who originated this request.

USAGE - The field is required. DATA CHARACTERISTICS - Up to **15** alphalnumeric characters EXAMPLE: JOHN SMITH

**TEL NO:** Telephone Number. Identifies the telephone number of the TSP's employee who initiated the request. EXAMPLE: JOHN SMITH<br>
EL NO: Telephone Number. Identifies the telephone number of the TSF<br>
in initiated the request.<br>
USAGE – <u>The field is required</u>.<br>
DATA CHARACTERISTICS – 14 (10 digit + 4 digit extension) alpha/i<br>
chara

 $USAGE - The field is required.$ 

DATA CHARACTERISTICS - 14 (10 digit + 4 digit extension) alpha/numeric characters (including 3 hyphens)

EXAMPLE: 201 -555-3400-2225

FAX NO: Fax Number. Identifies the fax number of the TSP's employee who initiated the request.

USAGE - The field is optional.

DATA CHARACTERISTICS - 10 digits (including 2 hyphens)

EXAMPLE: **201-981-3500** 

**ENGINEERING:** Engineering Identification

 $USAGE - The field is required.$ 

DATA CHARACTERISTICS - Up to 15 alpha/numeric characters

EXAMPLE: JOHN SMITH

**TEL NO:** Telephone Number. Identifies the telephone number of the Engineering Contact.

USAGE - The field is required.

DATA CHARACTERISTICS - 14 (10 digit + 4 digit extension) alpha/numeric characters (including **3** hyphens)

EXAMPLE: **201 -555-3400-2225** 

**FAX NO:** Fax Number. Identifies the fax number of the Engineering Contact.

USAGE - The field is optional.

DATA CHARACTERISTICS - 10 digits (including 2 hyphens)

EXAMPLE: **201** -981 **-3500** 

**TEST:** Tester Identification

USAGE - The field is required.

DATA CHARACTERISTICS - Up to **15** alpha/numeric characters

EXAMPLE: JOHN SMITH

**TEL NO:** Telephone Number. Identifies the telephone number of Tester.

 $USAGE - The field is required.$ 

DATA CHARACTERISTICS - 14 (10 digit + 4 digit extension) alpha/numeric characters (including **3** hyphens)

EXAMPLE : 20 **1-555-3400-2226** 

**FAX NO:** Fax Number. Identifies the fax number of the Tester.

 $USAGE - The field is optional.$ 

DATA CHARACTERISTICS - 10 digits (including 2 hyphens)

EXAMPLE: **201-981-3500** 

**SITE:** Site Contact Tester Identification

 $USAGE - The field is required.$ 

DATA CHARACTERISTICS - Up to 15 alpha/numeric characters

EXAMPLE: JOHN SMITH

TEL NO: Telephone Number. Identifies the telephone number of the TSP's Site Contact.

USAGE - The field is required.

DATA CHARACTERISTICS - **14 (IO** digit + **4** digit extension) alpha/numeric characters (including **3** hyphens)

EXAMPLE: **201 -555-3400-2226** 

FAX NO: Fax Number. Identifies the fax number of the TSP's Site Contact.

USAGE - The field is optional.

DATA CHARACTERISTICS - 10 digits (including **2** hyphens)

EXAMPLE: **201-981-3500** 

**NOC:** Network Operations Center. Identifies the NOC Name for future trouble reporting of this connectivity.

USAGE - The field is required.

DATA CHARACTERISTICS - 25 alpha/numeric characters

EXAMPLE: XYZ NOC

**TEL** NO. Telephone Number. Identifies **the** NOC Telephone number for future trouble reporting of this connectivity.

 $USAGE - The field is required.$ 

DATA CHARACTERISTICS - **10** digits (including **2** hyphens)

EXAMPLE: **201 -981** -3500

NOC **EMAlL** ADDRESS: Network Operations Center Email Address. Identifies the email address of the TSPs NOC.

 $USAGE - The field is required.$ 

DATA CHARACTERISTICS - 50 alpha/numeric characters

EXAMPLE: XYZCORPNOC@XYZ.COM

**TrunkingKonnectivity Section of PSR Form**  - **SS7** via VeriSign Connectivity choices *for* connecting to Intrado's **Pols.** (Note: SS7 is the preferred - SS7 via alternate SS7 provider osimethod of connectivity.)<br>
- SS7 via VeriSign<br>
- SS7 via alternate<br>
- CAMA<br>
DSQ: Identifies number of

DSO: Identifies number of DS **Os** being used. (Note: Minimum requirement is two.)

USAGE - The field is required.

DATA CHARACTERISTICS - 2 numeric digits.

<sup>12</sup>of 14 *E91 1 Port Service Request Guidelines Port Service Request (PSR) Instructions and Field Descriptions* 

EXAMPLE: 02

**HOM:** Homed. Specify whether the connection from your End Office single (S), double (D) or triple (T) homed.

USAGE - The field is required.

DATA CHARACTERISTICS - 1 alpha character.

EXAMPLE: D

**TRFTYP:** Traffic Type. Identifies the type of Traffic, i.e., Wireline (WRLN), Wireless **(WRLS)** or Voice over IP (VOIP)..

 $USAGE - The field is required.$ 

DATA CHARACTERISTICS - 4 alpha numeric characters

EXAMPLE: WRLN

TCIC: Trunk Circuit Identification Code. Identifies a specific trunk for which CCS is being performed.

USAGE - The field is required.

DATA CHARACTERISTICS - 11 alpha/numeric characters

EXAMPLE: 02345-02347

**TRGP:** Trunk Group. Identifies trunk group as either Selective Routing (SR) or Trunk only routing (TO).

 $USAGE - The field is required.$ 

DATA CHARACTERISTICS - 2 alpha characters

EXAMPLE: TO

**PSAP:** Public Safety Answering Point. Identifies the Default Public Safety Answering Point to be used in the trunk group.

USAGE - The field is reauired.

DATA CHARACTERISTICS - Up to 25 alpha/numeric characters

EXAMPLE: HOWARD COMM CTR

**NPAT:** NPA per trunk group. If multiple NPAs are used, this field identifies the NPA per Trunk Group.

USAGE - The field is required if using CAMA and multiple NPAs only.

DATA CHARACTERISTICS - Up to 30 alpha/numeric characters

EXAMPLE: TRl=NPA212

**CFA:** Connecting Facility Assignment (TIE-DOWN). Identifies the provider carrier system and channel to be used from a Wideband Analog, High Capacity, or Optical Network facility when the customer has assignment control.

**<sup>13</sup>**of **14** E91 *1* POI? Service Request Guidelines Pori Service Request (PSR) instructions and field Descriptions

USAGE - The field is required on final draft of order (Version 2)

DATA CHARACTERISTICS - Up to 42 alpha/numeric characters

EXAMPLE: 101/T1/3/BSTNMAGTCGO/BSTNMAMTCG0

**CSL:** Customer Switch Location. Identifies the CLLl Code of the customer's switch.

 $USAGE - The field is required.$ 

DATA CHARACTERISTICS - 11 alpha/numeric characters

EXAMPLE: CHCGILWRDSO

**CSPC:** Customer Signaling Point Code. Identifies the electronic address of the customer's signaling point (SP) or signaling transfer point (STP) in a CCS network

 $USAGE - The field is required for  $SST$  connectivity,$ 

DATA CHARACTERISTICS - 11 numeric characters (including 2 hyphens)

EXAMPLE: 249-255-101

NENA: NENA ID of Telephone Service Provider. Identifies the NENA ID.

USAGE -The field is reauired. DATA CHARACTERISTICS - Up to 6 alpha/numeric characters EXAMPLE: ITRDO

IMP: Implied NPA. Identifies the implied NPA.

USAGE - The field is reauired for CAMA connectivity DATA CHARACTERISTICS - 3 digits EXAMPLE: 303

INF: Information Digit. Identifies if an information digit is being used.

USAGE - The field is required if using CAMA only.

DATA CHARACTERISTICS - One alpha character (Y) Yes or (N) No

EXAMPLE: N

**ISUP:** ISUP Parameter. Identifies the ISUP Parameter Used. (See ISUP Parameter Table on next page.)

 $USAGE - The field is required for  $SST$  connectivity.$ 

DATA CHARACTERISTICS - Up to 6 alpha/numeric characters

EXAMPLE: NCASAI

Reference Tables for **ISUP Parameter** 

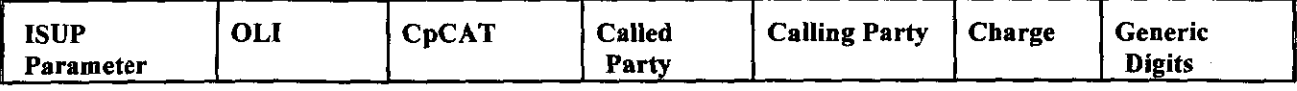

Docket **No.** 070736-TP E911 Port Service Request Guidelines Exhibit **(CC-2)** 

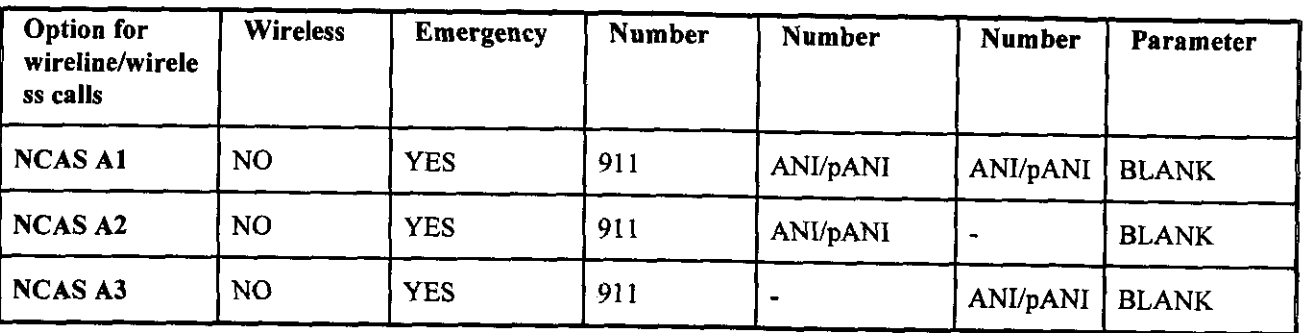

*E911 Port Service Request Guidelines Port Service Request (PSR) Instructions and Field Descriptions* 

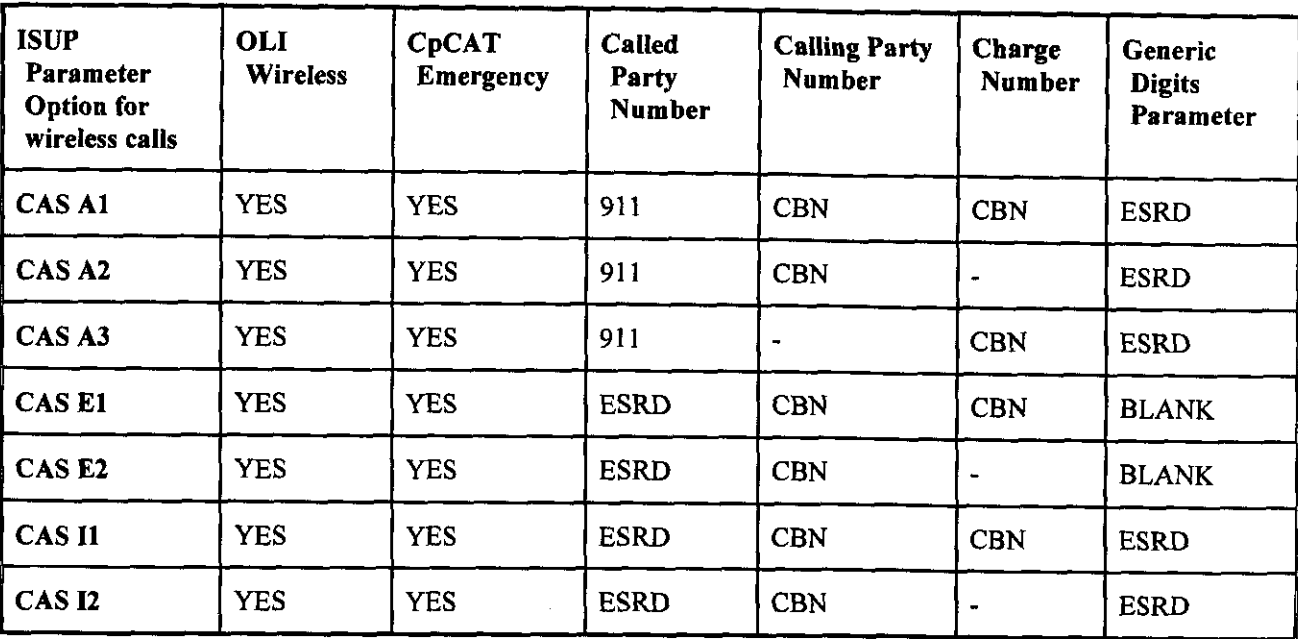